## **Trimble TS662** 角度距離測量

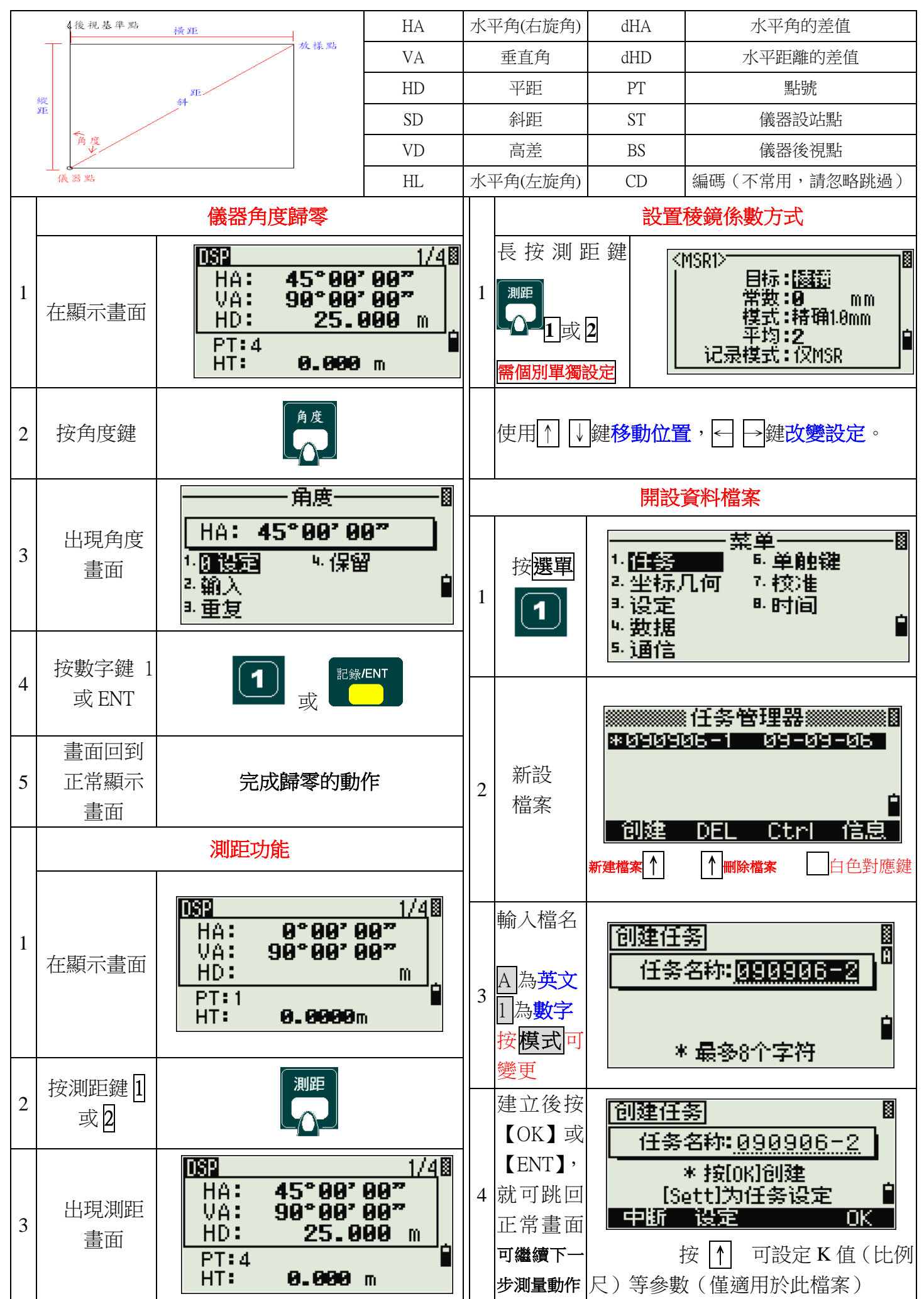

## Trimble TS662 後方交會設站

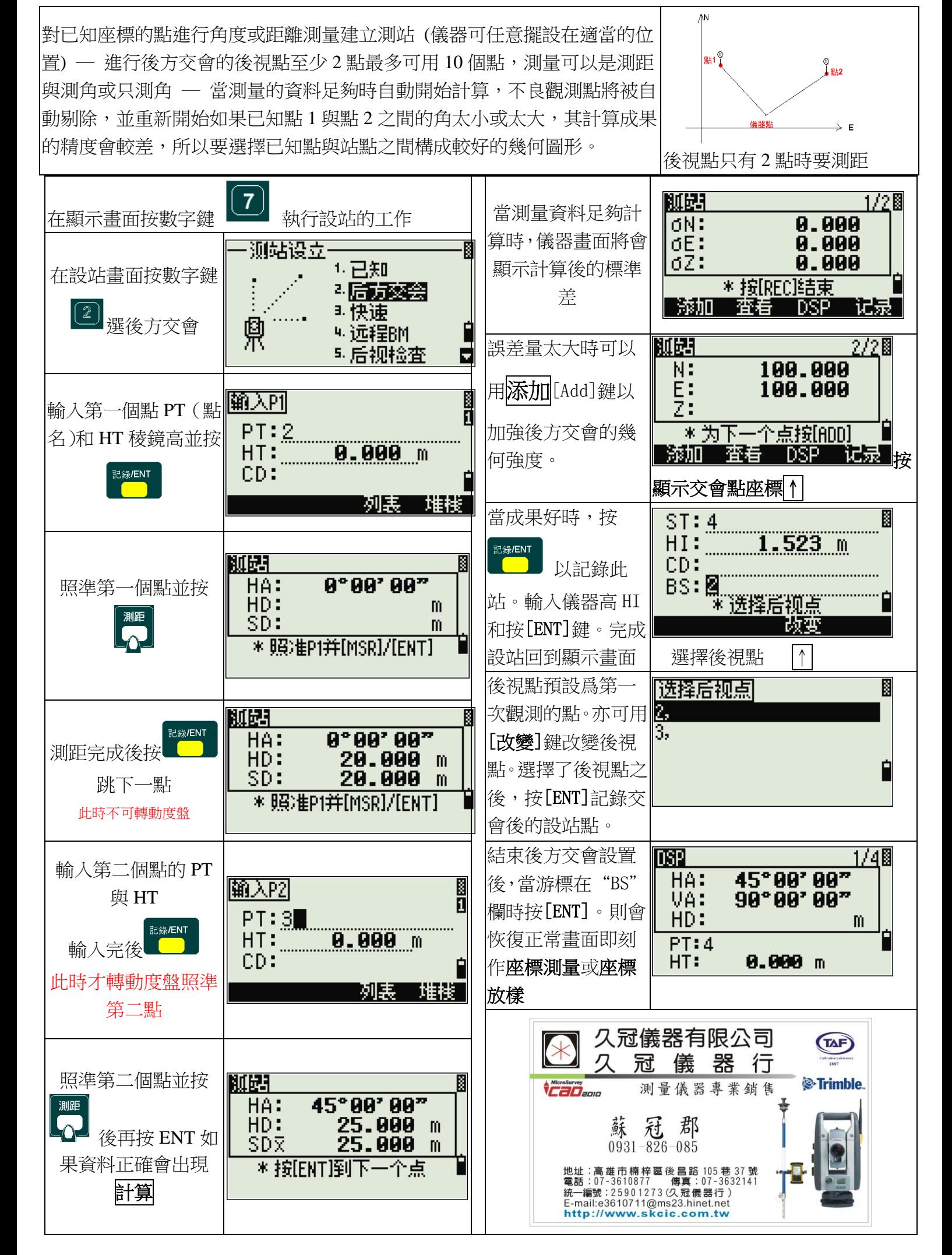

## **Trimble TS662**座標測量及放樣

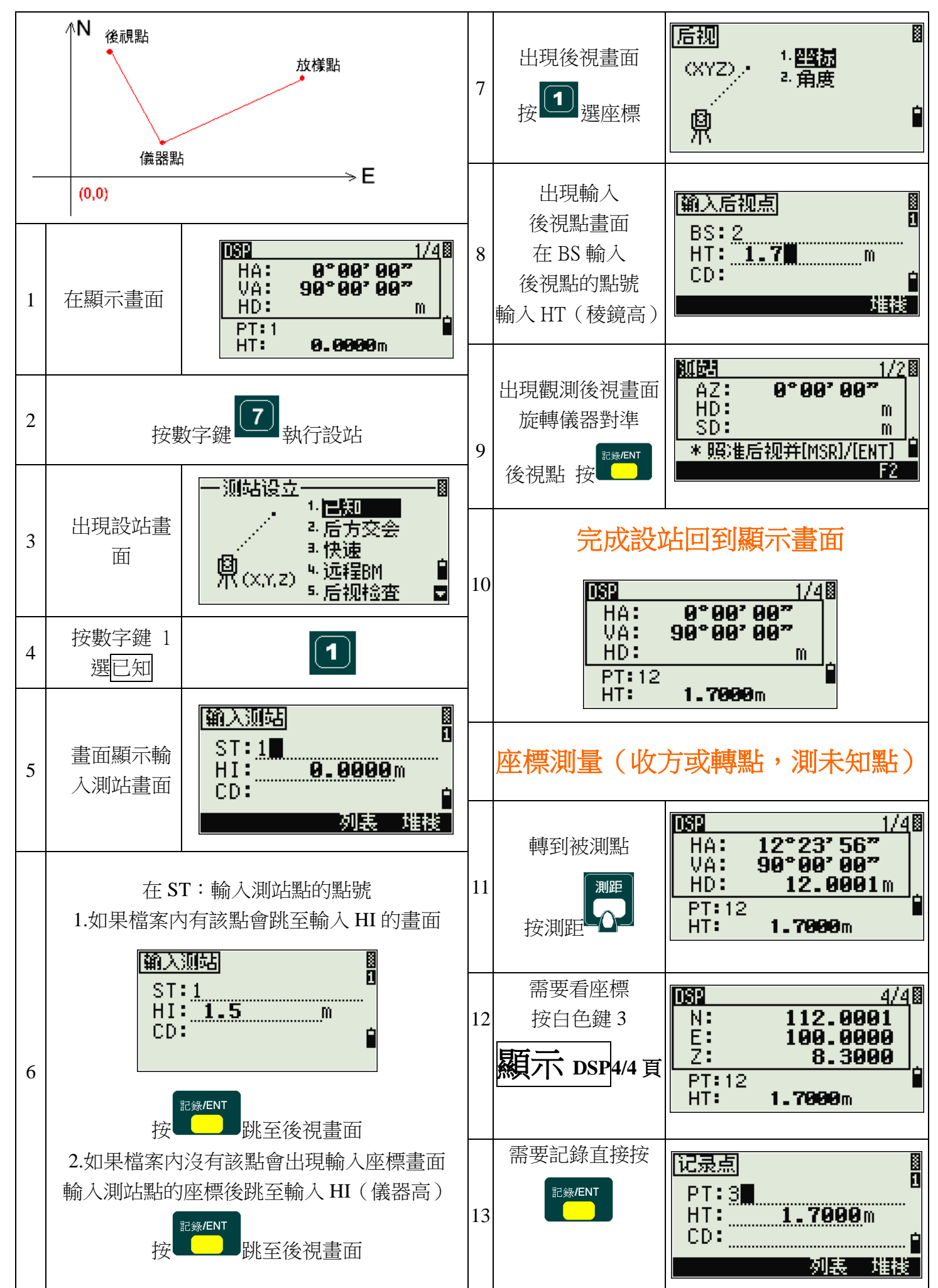

## Trimble TS662 座標測量及放樣

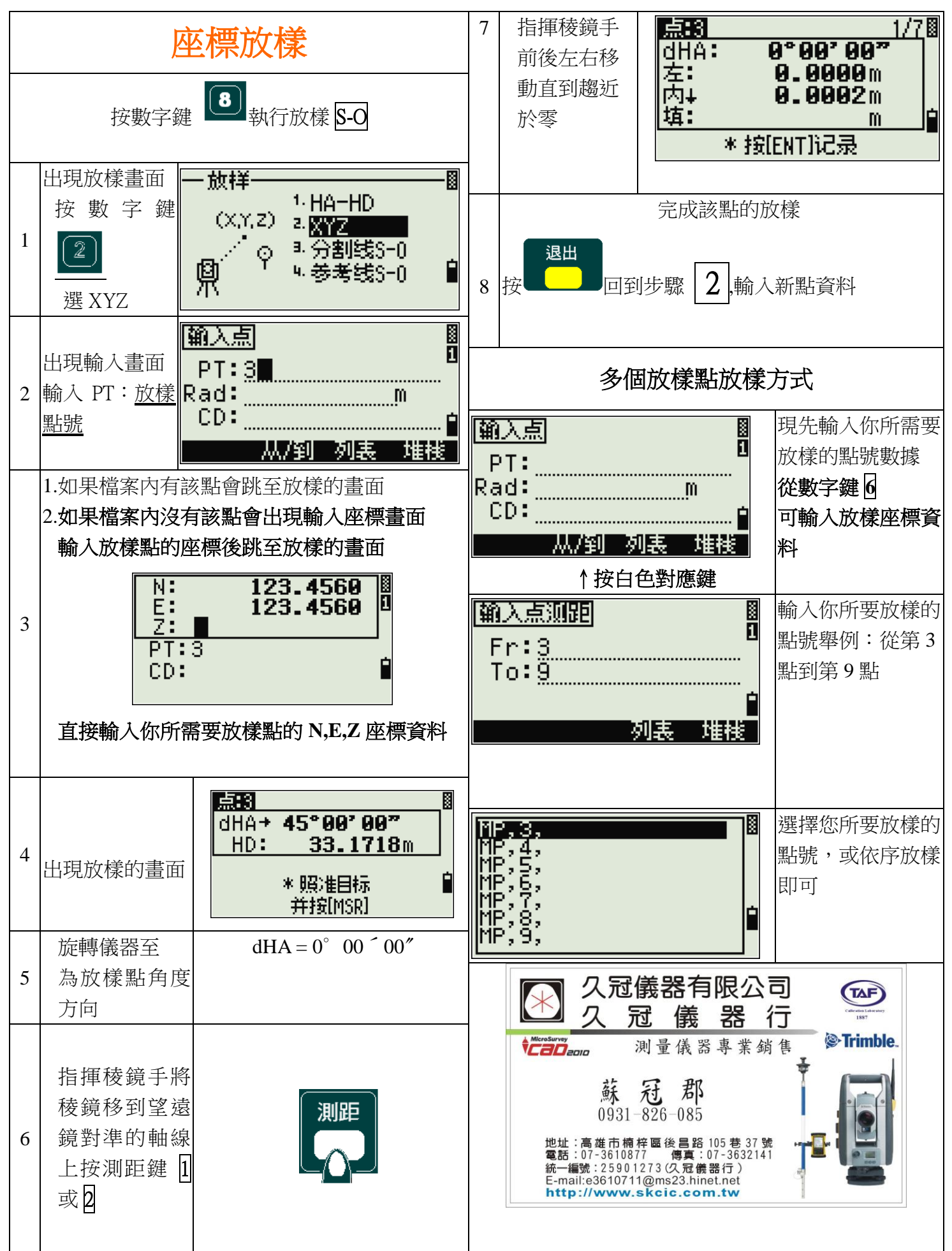